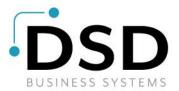

# **DSD Business Systems**

Sage 100 Enhancements

# 1069

# Contract Pricing by Valid Date IM-1069

Version 7.20

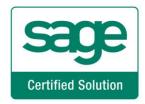

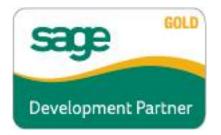

Information in this document is subject to change without notice.

Copyright 1993-2023, DSD Business Systems All rights reserved.

Contract Pricing by Valid Date User's Manual Version 7.20

24 August, 2023

DSD Business Systems 8787 Complex Drive Suite 400 San Diego, CA 92123 858/550-5900 8:00am to 5:00pm PST 858/550-4900 Fax

### Trademarks

**ProvideX**<sup>®</sup> is a Trademark of Sage Software.

Windows is a trademark of Microsoft Corporation.

**Sage 100**<sup>®</sup> is a registered trademark of Sage Software.

PXPlus <sup>®</sup> is a registered trademark of PVX Plus technologies

All other product names and brand names are service marks, and/or trademarks or registered trademarks of their respective companies.

This documentation and the software described herein, is prepared and published under license. Sage Software has not tested or verified either the software or any representation in this documentation regarding the software. Sage Software does not make any warranty with respect to either this documentation or the software described herein, and specifically disclaims any warranty, express or implied, with respect hereto, including the warranties of fitness for a particular purpose and merchantability.

# **Table of Contents**

# **SECTION A: INTRODUCTION**

| Web Resources                           | 4 |
|-----------------------------------------|---|
| SUPPORT                                 |   |
| Contract Pricing by Valid Date Features | 5 |
| SECTION B: GETTING STARTED              | 6 |
| Required Levels                         | 6 |
| INSTALLATION                            | 6 |
| DSD Enhancement Control Panel           |   |

# **SECTION C: SETUP**

# **SECTION D: SYSTEM OPERATIONS**

| ITEM PRICING MAINTENANCE                       |    |
|------------------------------------------------|----|
| INVENTORY MAINTENANCE / INQUIRY - PRICE LOOKUP |    |
| CUSTOMER MAINTENANCE                           |    |
| SALES ORDER ENTRY AND INVOICE ENTRY            |    |
| CONTRACT PRICE LOOKUP                          |    |
| CREATE PRICING RECORDS ON THE FLY              | 17 |
| CUSTOMER PRICING REPORT                        |    |
| Contract Price Purge Utility                   |    |
| CONTRACT PRICE CHANGE UTILITY                  | 19 |
| CTION E: UNINSTALL DSD ENHANCEMENTS            | 21 |

# SECTION E: UNINSTALL DSD ENHANCEMENTS

4

10

12

# **Section A: Introduction**

This manual contains a description and instructions for this DSD product. Operating instructions are included for the features added by this product to Sage 100. For instructions on using Sage 100, refer to the appropriate Sage 100 manual, or call your Sage 100 reseller. DSD Business Systems offers excellent Sage 100 support, at an hourly rate.

### Web Resources

DSD web site: http://www.dsdinc.com

The Enhancement page contains:

Current Release Schedule Purchasing Information Installation Instructions Product Support Enhancement Links

1069 Contract Pricing by Valid Date:

http://www.dsdinc.com/enhancement/contract-pricing-by-valid-date-2/

The product web page contains:

Product Description Web Links Current Product Version Table Product Installation File Download Product Manual in .pdf Format Revision History FAQ

### Support

DSD provides product support through Sage 100 resellers. Support is provided for the current version. Older versions are supported at an hourly rate. DSD's telephone number is **858-550-5900**. Fax: **858-550-4900**.

For a hard error, where the program displays an error dialog, report:

Error number. Program name. Line number. Program version. Exact sequence that caused the error, including menus and menu selections.

Other pertinent information.

If leaving a message or faxing, please include:

*Your name. Your phone number (and fax if applicable) and extension.* 

It is possible to be unable to duplicate a problem, because of data corruption or because we have not exactly duplicated a particular operating environment. In such circumstances, we can only continue to try to fix the problem if we can either access the system with Symantec PCAnywhere or by some other means access or duplicate the system.

### Contract Pricing by Valid Date Features

This DSD Extended Solution adds three options to Inventory Item Pricing: Customer/Valid Date, Price Level/Valid Date, and Customer/Price Level/Valid Date.

This Extended Solution does not function with IM-1097, Additional Pricing Tiers for Item Pricing.

Additional functionality is available if you have CM-1002, User Defined Fields for IM-1069, IM-1049, Vendor Rebates, and/or SO-1381, Inventory Unit Cost by Line in Order Entry installed and enabled. The Custom Office Module must be activated.

# Section B: Getting Started

# CAUTION

• If you reinstall or upgrade one of the Sage 100 modules listed in the following table, you must also reinstall this Enhancement.

• Enhancements from different Sage Developers are generally not designed to work together. If installed together, problems are likely to occur.

• Check with DSD before installing more than one Enhancement.

### **Required Levels**

| Sage 100<br>Module | Module<br>Required | Required<br>Level |
|--------------------|--------------------|-------------------|
| I/M                | Y                  | 7.20              |
| S/O                | Y                  | 7.20              |
| A/R                | Y                  | 7.20              |

### Installation

- 1. Back-up: Exit all Sage 100 sessions. Back-up existing Sage 100 data.
- 2. Check Levels: Sage 100 module levels must match those listed above.
- 3. Run Enhancement Setup Program: Save the executable installation program (sent to you or downloaded from our website) in a convenient location on the Sage 100 server. Launch the program from Windows Explorer or by selecting Start/Run, and then browse for the file in the location you saved it. Follow on-screen instructions.
- 4. Send your Sage Serial Number to your DSD Representative: Send your Sage Serial Number to your DSD representative in order for us to send you back the encrypted keys to unlock your system. This serial number can be found in Library Master\Setup\System Configuration, Tab 3. Registration as Serial Number.
- 5. Re-Start Sage 100: Sage 100 will be updated.
- 6. Unlock the Enhancement: DSD Enhancements must be unlocked to run. When any part of the Enhancement is run for the first time, the DSD Enhancement License Agreement and Activation window will appear. Follow the steps shown on that window. You can click the Help button for more detailed instructions.

**Note:** On the next page is a screenshot of the DSD Enhancement License Agreement and Activation window.

After accepting the License Agreement, you can then select the type of unlocking that you'd prefer. The choices are File, Web, Demo and Manual Entry.

**File Unlock:** After receiving your encrypted serial number key file from DSD, and placing that file in the MAS90/SOA directory, selecting this option will unlock all products keys contained in the file. This means you can unlock all enhancements at once using this option.

**Web Unlock:** If the system that is running the DSD Enhancement *has web access* and you *have sent DSD your Sage Serial number*, you can unlock the Enhancement without assistance using Web

Unlock. When this option is selected, the program will attempt to download encrypted serial number key file from DSD and then proceed to unlock all enhancements contained in the file.

- The Sage 100 system that is being used must have web access for this option to be effective.
- You can send your Sage Serial Number to your DSD Enhancements sales representative.

**Demo Unlock:** If a Demo mode is available for the Enhancement you're running, you will be able to Demo unlock the product without assistance from DSD for demo purposes.

> Creating a Demo Unlock is a good way to temporarily unlock DSD Enhancements off-hours, if you do not have web or email access. Later, you can unlock the product fully, during business hours.

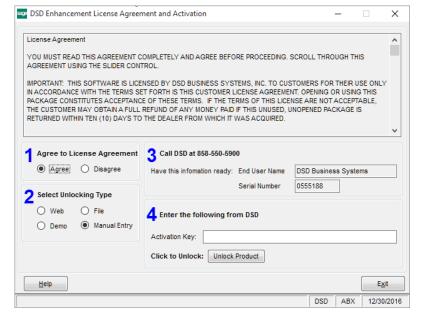

Manual Entry Unlock: If you want to unlock a single enhancement using a

single encrypted key, you can select this option and enter the 64 character key you receive from DSD by copy and paste.

**Note:** You can also unlock a DSD Enhancement through the **DSD Enhancement Control Panel** found on the Library Master Utilities Menu. Then, select the Enhancement with your mouse from the list of Enhancements and click the **Unlock Product** button on the right side of the window.

7. **Convert Data:** After unlocking, the DSD Conversion Wizard will appear. Follow onscreen instructions to complete data conversion. You can exit the conversion program without converting data. The Enhancement will not proceed, however, until data is converted. If you enter an enhanced program and data has not been converted, the conversion program will run again.

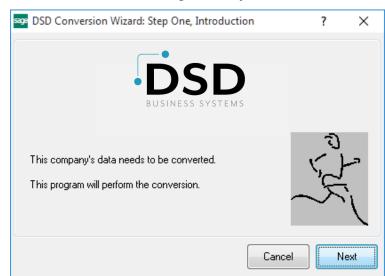

### DSD Enhancement Control Panel

Starting with version 3.61, all DSD Enhancement products include DSD's Enhancement Control Panel. The DSD Enhancement Control Panel is accessed from the Library Master Utilities menu.

The DSD Enhancement Control Panel is a simple to use yet powerful system to help maintain DSD Enhancements installed on a Sage 100 system. To use it, select an Enhancement product from the list on the window and then click the button, on the right side of the window, which corresponds with the desired task.

**View Manual:** This button will display the product manual for the selected Enhancement using Adobe Acrobat. For this to be possible, the PDF file for the corresponding manual must be in the "MAS90/PDF" folder in the Sage 100 system. If the file is not present,

|                          | Ver Co      | ode Ext | Status       | Build Date                        | MP Ex | pire Date |
|--------------------------|-------------|---------|--------------|-----------------------------------|-------|-----------|
| MBIM Multi-Bin           | 5.10 M      | BIM MBI | Not Unlocked | 12/30/2016                        |       |           |
|                          |             |         |              |                                   |       |           |
|                          |             |         |              |                                   |       |           |
|                          |             |         |              |                                   |       |           |
|                          |             |         |              |                                   |       |           |
|                          |             |         |              |                                   |       |           |
|                          |             |         |              |                                   |       |           |
| Selected: MBIM Multi-Bin |             |         |              |                                   |       |           |
|                          | ick Product |         |              | www.dsdinc.com                    | 1     |           |
| View Manual Unlo         | ck Product  |         |              | www.dsdinc.com<br>Product Webpage |       |           |

and the system has web access, the correct PDF file will be automatically downloaded from the DSD website, put into the "MAS90/PDF" folder and then displayed.

**Check the Web for Updates:** This button will check the DSD website to see what the current build is the selected Enhancement and alert the user if a later version is available. *This requires an internet connection on the Sage 100 system.* 

**Unlock Product:** This will cause the DSD Enhancement License Agreement and Activation window to appear. Using this window is described on the previous page. *This button is disabled if the selected Enhancement is already unlocked or if unlocking is not required.* 

**Unlock All Products:** This will cause the DSD Enhancement All License Agreement and Activation window to appear. This window is similar to the one described on the previous page, but has only web and file as options to unlock. *This button is never disabled.* 

**Convert Data:** After verification, the selected Enhancement's data conversion program will run. Data conversion is non-destructive, and may be triggered any number of times. Sometimes this is required to fix data records imported or updated from a non-enhancement installation.

**Multi-Convert Data:** Multiple Companies can be converted at the same time for a given Enhancement. (*If you have a large number of Companies to convert, please do in batches of 20 or fewer due to memory limitations.*)

| sag | Com | pany Code S | election                           |           |           |         | _       |                | × |
|-----|-----|-------------|------------------------------------|-----------|-----------|---------|---------|----------------|---|
|     |     |             |                                    |           |           |         |         |                |   |
|     |     | Company     | Company Name                       | Activated | Converted | Convert |         |                |   |
|     | 1   | ABC         | ABC Distribution and Service Corp. |           | ⊻         |         |         |                | 6 |
|     | 2   | ABX         | American Business Expressions      |           | ⊻         |         |         |                |   |
|     | 3   | XYZ         | XYZ Manufacturing Company          |           | ☑         |         |         |                |   |
|     |     |             |                                    |           |           |         |         |                |   |
|     |     |             |                                    |           |           |         |         |                |   |
|     |     |             |                                    |           |           |         |         |                |   |
|     |     |             |                                    |           |           |         |         |                |   |
|     |     |             |                                    |           |           |         |         |                |   |
|     |     |             |                                    |           |           |         |         |                |   |
|     |     |             |                                    |           |           |         |         |                |   |
|     |     |             |                                    |           |           |         |         |                |   |
|     |     |             |                                    |           |           |         |         |                |   |
|     |     |             |                                    |           |           |         | Proceed | <u>C</u> ancel |   |

Help: The Help button, located at the bottom right of the window, opens an HTML help file.

**Get Adobe Acrobat:** Opens the Adobe Acrobat website to the page where Acrobat can be downloaded and installed.

**Uninstall Enhancement** If this option is available, then selecting this button will start the un-install process, removing the enhancement from the system. (for more information see <u>Uninstall DSD</u> <u>Enhancements</u>)

# Section C: Setup

Upon completion of software installation, you will need to access the DSD Extended Solutions Setup from the Inventory Management Setup menu. Select this part number and the Setup screen for this Extended Solution will appear. Check the 'Enable DSD Extended Solution' box to activate this Extended Solution.

| IM-1069                                   | Cntrct Prcng/Valid Dat | t    |                  |
|-------------------------------------------|------------------------|------|------------------|
| Enable DSD Extended Solution              | Level 7.20             |      |                  |
| Date Option                               | Valid Through 👻        |      |                  |
| Date To Use In Sales Order Entry          | Ship Date              | •    |                  |
| Date To Use In Invoice Entry              | Ship Date              | •    |                  |
| Create Pricing Records On The Fly         |                        |      |                  |
| VM Price Code UDF for 'Pricing in Effect' | Q                      | 6    |                  |
| Re-price Order When Invoiced              |                        |      |                  |
|                                           |                        |      |                  |
|                                           |                        |      |                  |
|                                           |                        | Acce | pt <u>Cancel</u> |

Answer the following prompts:

**Date Option:** Select 'Valid Through' to make prices valid through the date entered. Select 'Valid From' to make the prices valid from the date entered. Select 'Range' to enter both a Valid From and Valid Through date.

Date to Use in Sales Order Entry: Choose Ship Date, Order Date, or Line Promise Date.

Date to Use in Invoice Entry: Choose Ship Date or Invoice Date.

The following option will only be available if the Date Option is set to 'Valid From':

**Create Pricing Records on The Fly:** Check this box to create a 'Valid From' Customer pricing record automatically from Order Entry and Invoice Entry; it will occur for any Item which does not currently have a pricing record of this type in effect.

**'Pricing in Effect' UDF:** Specify an IM\_PriceCode check-box type UDF which denotes that this pricing record is in effect (Note: the value of this UDF must be "N" for this pricing record to be ignored).

**Re-Price Order When Invoiced:** Check this box to re-price the Unit Price on the lines of the sales order as part of invoicing the order. It will use the date specified for the Setup option: 'Date to Use in Invoice Entry'.

You should visit this Setup screen after each upgrade or reinstallation of this Extended Solution.

### **Role Maintenance**

The following have been added to the Inventory Management, Miscellaneous Tasks:

- Contract Price Change Utility
- Contract Price Purge Utility

The following has been added to the Inventory Management, Reports/Forms:

### **Customer Pricing Report**

# **Section D: System Operations**

### Item Pricing Maintenance

Inventory Item Pricing has been modified with three additional Pricing Options: Customer/Valid Date, Price Level/Valid Date, or Customer/Price Level/Valid Date. If one of these is selected you will be prompted for a Customer Number, Price Level, or both, and Valid Date ('Valid From,' Valid Through,' or a range, depending on Setup).

Multiple date ranges for an item/customer are supported, but they can not have the same starting date. If you have specified a CM-1002 UDF in Setup, you will check that UDF to denote which pricing record is in effect.

| n Code 1901-HOLH-1552<br>HOL 2 DAWREN LETTER FLE WOU LK<br>ters Options<br>01-AGET<br>Trico255                                                                                                    | geg Oton       Lastoner/Nal D de       I A ← I ← I ← I ← I ← I ← I ← I ← I ← I                                                                                                    | tem Pricing Maintenance                                                                                           |                                            | ×       |                     |                   |         |                             |                      |               |        |
|----------------------------------------------------------------------------------------------------|----------------------------------------------------------------------------------------------------|----------------------------------------------------------------------------------------------------|--------------------------------------------|---------|---------------------|-------------------|---------|-----------------------------|----------------------|---------------|--------|
| atomer No. 101-AEF<br>T1/2025 ▲ American Business Futures<br>ist Date<br>T1/2025 ▲ American Business Futures<br>ist Date<br>T1/2025 ▲ American Business Futures<br>ist Date<br>T1/2025 ▲ American Business Futures<br>ist Date<br>T1/2025 ▲ American Business Futures<br>ist Date<br>T1/2025 ▲ American Business Futures<br>ist Date<br>T1/2025 ▲ American Business Futures<br>ist Date<br>T1/2025 ▲ American Business Futures<br>ist Date<br>T1/2025 ▲ American Business Futures<br>ist Date<br>T1/2025 ▲ American Business Futures<br>ist Date<br>T1/2025 ▲ American Business Futures<br>Ist Date<br>T1/2025 ▲ American Business Futures<br>Ist Date<br>T1/2025 ▲ American Business Futures<br>Ist Date<br>T1/2025 ▲ American Business Futures<br>Ist Date<br>T1/2025 ▲ American Business Futures<br>Ist Date<br>T1/2025 ▲ American Business Futures<br>Ist Date<br>T1/2025 ▲ American Business Futures<br>Ist Date<br>T1/2025 ▲ Hon 2 DRAWER LETTER FLE WOLLK<br>Pricing Option<br>Level Valid Date<br>T1/2025 ▲ Hon 2 DRAWER LETTER FLE WOLLK<br>Pricing Option<br>Level Valid Date<br>T1/2025 ▲ Hon 2 DRAWER LETTER FLE WOLLK<br>Pricing Option<br>Level Valid Date<br>T1/2025 ▲ Hon 2 DRAWER LETTER FLE WOLLK<br>Pricing Option<br>Level Valid Date<br>T1/2025 ▲ Hon 2 DRAWER LETTER FLE WOLLK<br>Pricing Option<br>Level Valid Date<br>T1/2025 ▲ Hon 2 DRAWER LETTER FLE WOLK<br>Pricing Option<br>Level Valid Date<br>T1/2025 ▲ Hon 2 DRAWER LETTER FLE WOLK<br>Pricing Option<br>Level Valid Date<br>T1/2025 ▲ Hon 2 DRAWER LETTER FLE WOLK<br>Pricing Option<br>Level Valid Date<br>T1/2025 ▲ Hon 2 DRAWER LETTER FLE WOLK<br>Pricing Option<br>Level Valid Date<br>T1/2025 ▲ Hon 2 DRAWER LETTER FLE WOLK<br>Pricing Option<br>Level Valid Date<br>T1/2025 ▲ Hon 2 DRAWER LETTER FLE WOLK<br>Pricing Option<br>Level Valid Date<br>T1/2025 ▲ Hon 2 DRAWER LETTER FLE WOLK<br>Pricing Option<br>Level Valid Date<br>T1/2025 ▲ Hon 2 DRAWER LETTER FLE WOLK<br>Pricing Option<br>Level Valid Date<br>T1/2025 ▲ Hon 2 DRAWER LETTER FLE WOLK<br>Pricing Option<br>Level Valid Date<br>T1/2025 ▲ Hon 2 DRAWER LETTER FLE WOLK<br>Pricing Option<br>Level Valid Date<br>T1/2025 ▲ Hon 2 DRAWER LETTER FLE WOLK<br>Pricing Option<br>Level Valid Date<br>T1/2025 ▲ Hon 2 DRAWER LETTER FLE WOL                                                                                                    | Batemer Nr.         Bit-ABF         American Business Futures           id Get         71/2022         American Business Futures           id Get         71/2022         American Business Futures           id Get         71/2022         American Business Futures           id Get         71/2022         American Business Futures           id Get         71/2022         Bit Address           id Get         71/2022         Bit Address           id Get         71/2022         HON 2 DRAWER LETTER FLE WIO LK           Pricing Maintenance         Image: Rel Code         1001           id Get         201         99,999,999         10.000           id Get         2         14         Image: Rel Code           id Get         2         14         Image: Rel Code           id Get         101         2.00         80.000           id Get         2         14         Image: Rel Code           id Get         101         2.000         80.000           id Get         101         2.000         80.000           id Get         101         2.000         100.000           id Get         101         2.000         100.000           id Gotoon <t< td=""><td>Code 1001-HON-H252</td><td>HON 2 DRAWER LETTER FLE W/O</td><td>LK</td><td></td><td></td><td></td><td></td><td></td></t<>                                                                                                    | Code 1001-HON-H252                                                                                                | HON 2 DRAWER LETTER FLE W/O                | LK      |                     |                   |         |                             |                      |               |        |
| atomer No. 101-AEF<br>T1/2025 ▲ American Business Futures<br>ist Date<br>T1/2025 ▲ American Business Futures<br>ist Date<br>T1/2025 ▲ American Business Futures<br>ist Date<br>T1/2025 ▲ American Business Futures<br>ist Date<br>T1/2025 ▲ American Business Futures<br>ist Date<br>T1/2025 ▲ American Business Futures<br>ist Date<br>T1/2025 ▲ American Business Futures<br>ist Date<br>T1/2025 ▲ American Business Futures<br>ist Date<br>T1/2025 ▲ American Business Futures<br>ist Date<br>T1/2025 ▲ American Business Futures<br>ist Date<br>T1/2025 ▲ American Business Futures<br>Ist Date<br>T1/2025 ▲ American Business Futures<br>Ist Date<br>T1/2025 ▲ American Business Futures<br>Ist Date<br>T1/2025 ▲ American Business Futures<br>Ist Date<br>T1/2025 ▲ American Business Futures<br>Ist Date<br>T1/2025 ▲ American Business Futures<br>Ist Date<br>T1/2025 ▲ American Business Futures<br>Ist Date<br>T1/2025 ▲ Hon 2 DRAWER LETTER FLE WOLLK<br>Pricing Option<br>Level Valid Date<br>T1/2025 ▲ Hon 2 DRAWER LETTER FLE WOLLK<br>Pricing Option<br>Level Valid Date<br>T1/2025 ▲ Hon 2 DRAWER LETTER FLE WOLLK<br>Pricing Option<br>Level Valid Date<br>T1/2025 ▲ Hon 2 DRAWER LETTER FLE WOLLK<br>Pricing Option<br>Level Valid Date<br>T1/2025 ▲ Hon 2 DRAWER LETTER FLE WOLLK<br>Pricing Option<br>Level Valid Date<br>T1/2025 ▲ Hon 2 DRAWER LETTER FLE WOLK<br>Pricing Option<br>Level Valid Date<br>T1/2025 ▲ Hon 2 DRAWER LETTER FLE WOLK<br>Pricing Option<br>Level Valid Date<br>T1/2025 ▲ Hon 2 DRAWER LETTER FLE WOLK<br>Pricing Option<br>Level Valid Date<br>T1/2025 ▲ Hon 2 DRAWER LETTER FLE WOLK<br>Pricing Option<br>Level Valid Date<br>T1/2025 ▲ Hon 2 DRAWER LETTER FLE WOLK<br>Pricing Option<br>Level Valid Date<br>T1/2025 ▲ Hon 2 DRAWER LETTER FLE WOLK<br>Pricing Option<br>Level Valid Date<br>T1/2025 ▲ Hon 2 DRAWER LETTER FLE WOLK<br>Pricing Option<br>Level Valid Date<br>T1/2025 ▲ Hon 2 DRAWER LETTER FLE WOLK<br>Pricing Option<br>Level Valid Date<br>T1/2025 ▲ Hon 2 DRAWER LETTER FLE WOLK<br>Pricing Option<br>Level Valid Date<br>T1/2025 ▲ Hon 2 DRAWER LETTER FLE WOLK<br>Pricing Option<br>Level Valid Date<br>T1/2025 ▲ Hon 2 DRAWER LETTER FLE WOLK<br>Pricing Option<br>Level Valid Date<br>T1/2025 ▲ Hon 2 DRAWER LETTER FLE WOL                                                                                                    | Batemer Hu         Bit-ABF         American Business Futures           id Get         71/2022         American Business Futures           id Get         71/2022         American Business Futures           id Get         71/2022         Standard Price         64.000           secreption         As of 0801/25         Standard Cost         32.750           Step From Quantity         To Guantity         Discount Amount         Unt Price           1         50         2.000         63.000           3         101         200         5.000         74.000           5         101         2.00         5.000         74.000           6         10.000         74.000         64.000           5         101         2.00         5.000         74.000           6         10.000         74.000         64.000         2.01         99.999.999         10.000         2.01           Costepti Control         2.0000         Boto S         10.000         2.01         10.000         2.01         10.000         2.01         2.01         2.01         2.01         2.01         2.01         2.01         2.01         2.01         2.01         2.01         2.01         2.01         <                                                                                                    | ing Option Customer/Valid Date                                                                                    | - 14 4 6 61                                |         |                     |                   |         |                             |                      |               |        |
| id Date       7712025         rting Method       Price Discount Amount       Standard Price         Step       From Quantity       To Quantity       Discount Amount         Step       From Quantity       To Quantity       Discount Amount         Step       From Quantity       To Quantity       Discount Amount         Step       From Quantity       To Quantity       Discount Amount         Step       From Quantity       To Quantity       Discount Amount         Step       From Quantity       To Quantity       Discount Amount         Step       From Quantity       To Quantity       Discount Amount         Step       From Quantity       To Quantity       Discount Amount         Step       From Quantity       To Quantity       Markup Amount         Step       From Quantity       Standard Cost       22.760         Step       From Quantity       To Quantity       Markup Amount       Viet Price         Step       From Quantity       To Quantity       Markup Amount       Viet Price         Step       From Quantity       To Quantity       Markup Amount       Viet Price         Step       From Quantity       To Quantity       Markup Amount       Viet Price                                                                                                    | id Date       7112022         id Date       7112022         incing Method       Price Descoant Amount       Standard Price       84.000         Step       From Quantity       To Quantity       Descount Amount       Unt Price         2       51       100       4.000       80.000         3       101       200       80.000       80.000         4       201       99.999.999       10.000       74.000         5       Cancel       Detter       Cancel       01.14014-1232         Hon 2 DRAVER LETTER FLE WO LK       Pricing Option       Price Level/Vaid Date       14       4       4       4         Vaid Date       Cancel       Detter       Cancel       01.14014-1232       Hon 2 DRAVER LETTER FLE WO LK         Pricing Maintenance       -       X       Vaid Date       2       6172025       Standard Price       84.000         2       Cancel       Ion 2 DRAVER LETTER FLE WO LK       Ion 2 DRAVER LETTER FLE WO LK       Ion 2 DRAVER LETTER FLE WO LK       Ion 2 DRAVER LETTER FLE WO LK       Ion 2 DRAVER LETTER FLE WO LK       Ion 2 DRAVER LETTER FLE WO LK       Ion 2 DRAVER LETTER FLE WO LK       Ion 2 DRAVER LETTER FLE WO LK       Ion 2 DRAVER LETTER FLE WO LK       Ion 2 DRAVER LETTER FLE WO LK       Ion 2 DRAVER LETTER FLE WO LK                                                                                                    |                                                                                                    |                                            |         |                     |                   |         |                             |                      |               |        |
| No.         Standard Price         84.000           Step         To Quantity         To Quantity                                                                                                    | Intern Blethed         Price Discount Amount         Standard Price         84.000           Step         From Quantity         To Quantity         Discount Amount         Unt Price           1         50         2.000         80.000         80.000           2         51         100         4.000         80.000           3         100         4.000         80.000           4         201         99.999.999         10.000         74.000           5         Item Pricing Maintenance         Item Pricing Option         Frice Level Vaid Date         Item Pricing Maintenance           Etem Celde         1001-HOLH/252         HON 2 DRAWER LETTER FLE WO LK         Price generation         Standard Price         84.000           2         51         100         4.000         32.750         33.67070125         Standard Price         84.000           2         51         100         2.000         37.750         33.67070125         Standard Price         84.000           2         51         100         2.000         37.750         33.101         20.000         37.750           2         51         100         2.000%         32.750         33.100         30.000         41.750         3.000 </td <td></td> <td></td> <td></td> <td></td> <td></td> <td></td> <td></td> <td></td>                                                                                                    |                                                                                                    |                                            |         |                     |                   |         |                             |                      |               |        |
| Bescription         As of 69011/25         Standard Cost         32.750           Step         From Quantity         To Quantity         Discount Amount         Unit Price           1         1         50         2.000         82.000           2         51         100         4.000         80.000           3         101         2.000         87.000         Price Level/Vald Date         Md         M         M                                                                                                    | Bescription         As of 0801125         Standard Cost         32750           Step         From Quantity         To Quantity         Discount Amount         Unit Price           1         50         2.000         82.000         82.000           2         51         100         4.000         80.000           3         101         0.000         74.000           5         100         0.000         74.000           5         201         99.999.999         10.000         74.000           6         1001-HOLH-1252         HON 2 DRAWER LETTER FLE WO LK         Price Level Valid Date         94.4           Pricing Maintenance         2         5         Standard Price         84.000           5         1001-HOLH-1252         HON 2 DRAWER LETTER FLE WO LK         Pricing Maintenance         34.07071/25           8         5         100         7.000         39.750           1         100         2.000         32.750           1         50         5.000%         32.750           1         50         5.000%         32.750           1         50         5.000%         32.750           1         10         2.00         9.00                                                                                                    | j Date 7/1/2025 📰 🗞                                                                                               |                                            |         |                     |                   |         |                             |                      |               |        |
| Bescription         As of 69011/25         Standard Cost         32.750           Step         From Quantity         To Quantity         Discount Amount         Unit Price           1         1         50         2.000         82.000           2         51         100         4.000         80.000           3         101         2.000         87.000         Price Level/Vald Date         Md         M         M                                                                                                    | Bescription         As of 0801125         Standard Cost         32750           Step         From Quantity         To Quantity         Discount Amount         Unit Price           1         50         2.000         82.000         82.000           2         51         100         4.000         80.000           3         101         0.000         74.000           5         100         0.000         74.000           5         201         99.999.999         10.000         74.000           6         1001-HOLH-1252         HON 2 DRAWER LETTER FLE WO LK         Price Level Valid Date         94.4           Pricing Maintenance         2         5         Standard Price         84.000           5         1001-HOLH-1252         HON 2 DRAWER LETTER FLE WO LK         Pricing Maintenance         34.07071/25           8         5         100         7.000         39.750           1         100         2.000         32.750           1         50         5.000%         32.750           1         50         5.000%         32.750           1         50         5.000%         32.750           1         10         2.00         9.00                                                                                                    |                                                                                                    |                                            |         |                     |                   |         |                             |                      |               |        |
| eerifition         as of 8001/25         Standard Cost         32.750           Step         From Quantity         To Quantity         Discount Amount         Unit Price           1         50         2.000         82.000         82.000           2         51         100         4.000         80.000           3         1010         4.000         80.000           4         201         99.999.999         10.000         74.000           5         Thick grad         Fee         Cost         Markup Amount         Standard Price         84.4         P.P.P.P.P.P.P.P.P.P.P.P.P.P.P.P.P.P.P.                                                                                                    | Bescription         As of 0301/25         Standard Cost         32.750           Step         From Quantity         To Quantity         Discount Amount         Unit Price           1         50         2.000         82.000         82.000           2         51         100         4.000         80.000           3         101         2.000         82.000         82.000           4         2.01         99.999.999         10.000         74.000           5         Cancel         Delate         Price Level/Vald Date         14         1         14         14         14         14         14         14         14         14         14         14         14         14         14         14         14         14         14         14         14         14         14         14         14         14         14         14         14         14         14         14         14         14         14         14         14         14         14         14         14         14         14         14         14         14         14         14         14         14         14         14         14         14         14         1                                                                                                    | cing Method Price Discount Amount                                                                                 | Standard Price                             | 84 000  |                     |                   |         |                             |                      |               |        |
| Step         From Quanty         Io Quanty         Decount Amount         Unk Price           2         51         100         4.000         80.000           3         101         200         5.000         72.000           4         201         99.999.999         10.000         74.000           5         2         51         100         4.000           Accopt Qancel Delte           Pricing Method         Cost Markup Amount         Standard Price         84.000           Standard Price         84.000           Decision           Pricing Method         Cost Markup Amount         Standard Price         84.000           Decision           Pricing Method         Cost Markup Amount         Markup Amount         Unt Price           Pricing Method         Cost Markup Amount         Unt Price         84.000           Decision         Standard Price         84.000           Decision         Price Level         Price Level         Price Level         Price Markup Amount         Unt Price           2         101         200         9.000         37.750         2         5         1000<                                                                                                    | Step         From Quanty         Decount Amount         Unit Price           1         1         50         2.000         MON 2 DRAWER LETTER FLE W/O LK           2         51         100         4.000         80.000           3         101         200         5.000         72.000           4         201         99.999.999         10.000         74.000           5         Construction         Price Level         2         5           Accopt         2 ancel         Detect         Price Level         2         5           Accopt         2 ancel         Detect         Price Level         2         5           Standard Price         Accopt         Reno Code         1001-HON-H252         Standard Price         84.000           Price John         Customer/Price Level/Vaid Date         Image: Price Mountity         Markup Amount         Markup Amount         0.00         32.750           Eem Code         1001-HON-H252         HON 2 DRAWER LETTER FLE W/O LK         Price John         Price John         Standard Price         84.000           Price John         Customer/Price Level/Vaid Date         Image: Price Would K         1         5.000         37.750           Vaid Date         71.0025 <td></td> <td></td> <td></td> <td></td> <td></td> <td></td> <td></td> <td></td>                                                                                                    |                                                                                                    |                                            |         |                     |                   |         |                             |                      |               |        |
| Step       From Quanty       To Quanty       Decount Amount       Unt Price         1       1       50       2.000       82.000         2       51       100       4.000       80.000         3       101       200       5.000       72.000         4       200       5.000       72.000       Price Level/Vaid Date       14       6         Vaid Date       2       51       10.000       74.000       80.000       74.000       80.000         5       2       5       20.000       74.000       80.000       74.000       80.000         5       2       5       30.000       74.000       80.000       74.000       80.000         5       2       5       5       2       5       5       80.000       74.000       80.000         6       100.01.00.01       2       20.00       20.000       30.750       32.750       34.010.700.25       35.000       32.750         8       Price Molecol       100.125       90.000       41.750       5       30.000       32.750         9       10.100       2       5       100       7.000       32.750       3       101                                                                                                    | Step       From Quanty       To Quanty       Decount Amount       Unt Price         1       1       50       2.000       82.000         2       51       100       4.000       80.000         3       101       200       5.000       72.000         4       200       5.000       72.000       Price Level/Vaid Date       14       6         Vaid Date       2       51       10.000       74.000       80.000       74.000       80.000         5       2       5       20.000       74.000       80.000       74.000       80.000         5       2       5       30.000       74.000       80.000       74.000       80.000         5       2       5       5       2       5       5       80.000       74.000       80.000         6       100.01.00.01       2       20.00       20.000       30.750       32.750       34.010.700.25       35.000       32.750         8       Price Molecol       100.125       90.000       41.750       5       30.000       32.750         9       10.100       2       5       100       7.000       32.750       3       101                                                                                                    |                                                                                                    |                                            |         |                     |                   |         |                             | _ 、                  |               |        |
| 2       51       100       4.000       80.000         3       101       200       5.000       75.000         4       201       99.999.999       10.000       74.000         5       -       -       -       -         Vaid Date       -       -       -       -         Vaid Date       -       -       -       -         Vaid Date       -       -       -       -         Vaid Date       -       -       -       -         Vaid Date       -       -       -       -       -         Pricing Maintenance       -       -       -       -       -         Rem Pricing Maintenance       -       -       -       -       -       -         tem Code       1001-HON-H252       HON 2 DRAWER LETTER FLE W/D LK       1       500       37.750         Pricing Option       Customer /Price LevelVaid Date       IM 4       Markup Amount       Unt Price         101-BRESUN       -       Markup Amount       -       -       -       -         Vaid Date       -       IM 4       Markup Amount       -       -       -       -       -       <                                                                                                    | 2       51       100       4.000       80.000         3       101       200       5.000       75.000         4       201       99.999.999       10.000       74.000         5       -       -       -       -         Vaid Date       -       -       -       -         Vaid Date       -       -       -       -         Vaid Date       -       -       -       -         Vaid Date       -       -       -       -         Vaid Date       -       -       -       -       -         Pricing Maintenance       -       -       -       -       -         Rem Pricing Maintenance       -       -       -       -       -       -         tem Code       1001-HON-H252       HON 2 DRAWER LETTER FLE W/D LK       1       500       37.750         Pricing Option       Customer /Price LevelVaid Date       IM 4       Markup Amount       Unt Price         101-BRESUN       -       Markup Amount       -       -       -       -         Vaid Date       -       IM 4       Markup Amount       -       -       -       -       -       <                                                                                                    |                                                                                                    |                                            | nce     | Item Pricin         | g Maintenance     |         |                             | - u ×                |               |        |
| 3       101       200       5.000       79.000         4       201       99.999.999       10.000       74.000         5                                                                                                    | 3       101       200       5.000       79.000         4       201       99.999.999       10.000       74.000         S       Accept       Cancel       Deter       2         Vaid Date         61/2025       Standard Price         S       Cost Markup Amount       Standard Price       84.000         Description       As of 07/01/25       Standard Cost       32.750         Stem Pricing Maintenance         1       50       5.000       37.750         Pricing Option       Customer/Price Level/Vaid Date         1       50       5.000       37.750         Customer No.       01-BRESLN       Bresin Parts Supply        1       100       7.000       37.750         Yaki Date         Standard Price       84.000       3       101       200       9.000       41.750         Yaki Date         Standard Price       84.000       32.750       5       5         Pricing Method       Price Discount %        Standard Price       84.000       32.750       5       5         Standard Drice       Standard Oriz       32.750       5 <td></td> <td></td> <td></td> <td>tem Code 100</td> <td>)1-HON-H252</td> <td></td> <td>HON 2 DRAWER LETT</td> <td>ER FLE W/O LK</td>                                                                                                    |                                                                                                    |                                            |         | tem Code 100        | )1-HON-H252       |         | HON 2 DRAWER LETT           | ER FLE W/O LK        |               |        |
| 4       201       99,999,999       10.000 mm       74.000         5       Accept Sance Delete       Vaid Date       01/12/25       Standard Price       84.000         2       Non 2 DRAWER LETTER FLE W/O LK       Pricing Maintenance       Standard Cost       32.750         1       1       5       5       5       5         101-HON-H252       HON 2 DRAWER LETTER FLE W/O LK       Standard Cost       32.750         Pricing Option CustomePrice Level/Vaid Date       Imm       Imm       Imm       1       5       5         Pricing Method       01-BRESLN       Imm       Imm                                                                                                    | 4       201       99,999,999       10.000       74.00         5       Image: Control of the second of the second of the sec |                                                                                                    |                                            |         | Pricing Option      | Price Level/Valid | Date    | - 14 4 b                    | N                    |               |        |
| Vaid Date         6//2025         Control           Vaid Date         6//2025         Cost Markup Amount         Standard Price         84.000           1         Cost Markup Amount         Standard Price         84.000         32.750           1         1         50         5.000         37.750         3.000         37.750           1         1         50         5.000         37.750         2         51         100         7.000         39.750           2         51         100         7.000         39.750         2         51         100         7.000         39.750           2         51         100         7.000         39.750         2         51         100         2.000         41.750           2         5         101         2.00         9.000         41.750         2         51         100         2.000         39.999.999         10.000         42.750           3         101         200         7.0005         52.750         52.750         5         5         5         5           3         101         200         7.0005         78.800         52.750         5         5         5         5 <td< td=""><td>Vaid Date         Brit2025         Content           Vaid Date         Brit2025         Cost Markup Amount         Standard Price         84.000           Stem Pricing Maintenance         Cost Markup Amount         Standard Cost         32.790           Item Code         1001-HON-H252         HON 2 DRAWER LETTER FLE WO LK         Step From Quantity         Markup Amount         Unit Price           Pricing Option         Customer/Price Level/Vaid Date         I         1         50         5.000         37.750           2         Standard Date         Image: Standard Date         Image: Standard Date         Image: Standard Date         1         1         50         5.000         39.750           2         Standard Date         Image: Standard Price         Image: Standard Date         Image: Standard Date         Image: Standard Date         1         1         00         30.000         42.750           Yaid Date         7/1/2025         Standard Price         Standard Cost         52.750         Standard Date         52.750         Standard Date         Image: Standard Date         Image: Standard Date         Image: Standard Date         Image: Standard Date         Image: Standard Date         Image: Standard Date         Image: Standard Date         Image: Standard Date         Standard Date         Image: Sta</td><td></td><td></td><td></td><td>, or a local sector</td><td></td><td>5010</td><td></td><td></td></td<> | Vaid Date         Brit2025         Content           Vaid Date         Brit2025         Cost Markup Amount         Standard Price         84.000           Stem Pricing Maintenance         Cost Markup Amount         Standard Cost         32.790           Item Code         1001-HON-H252         HON 2 DRAWER LETTER FLE WO LK         Step From Quantity         Markup Amount         Unit Price           Pricing Option         Customer/Price Level/Vaid Date         I         1         50         5.000         37.750           2         Standard Date         Image: Standard Date         Image: Standard Date         Image: Standard Date         1         1         50         5.000         39.750           2         Standard Date         Image: Standard Price         Image: Standard Date         Image: Standard Date         Image: Standard Date         1         1         00         30.000         42.750           Yaid Date         7/1/2025         Standard Price         Standard Cost         52.750         Standard Date         52.750         Standard Date         Image: Standard Date         Image: Standard Date         Image: Standard Date         Image: Standard Date         Image: Standard Date         Image: Standard Date         Image: Standard Date         Image: Standard Date         Standard Date         Image: Sta                                                                                                    |                                                                                                    |                                            |         | , or a local sector |                   | 5010    |                             |                      |               |        |
| Vaid Date         6//2025         Control           Vaid Date         6//2025         Cost Markup Amount         Standard Price         84.000           1         Cost Markup Amount         Standard Price         84.000         32.750           1         1         50         5.000         37.750         3.000         37.750           1         1         50         5.000         37.750         2         51         100         7.000         39.750           2         51         100         7.000         39.750         2         51         100         7.000         39.750           2         51         100         7.000         39.750         2         51         100         2.000         41.750           2         5         101         2.00         9.000         41.750         2         51         100         2.000         39.999.999         10.000         42.750           3         101         200         7.0005         52.750         52.750         5         5         5         5           3         101         200         7.0005         78.800         52.750         5         5         5         5 <td< td=""><td>Vaid Date         Bit/2025         Content           Vaid Date         Bit/2025         Cost Markup Amount         Standard Price         84.000           Stem Pricing Maintenance         Cost Markup Amount         Standard Cost         32.750           Item Code         1001-HON-H252         HON 2 DRAWER LETTER FLE WO LK         Step From Quantity         Markup Amount         Unit Price           Pricing Option         Customer/Price Level/Vaid Date         I         1         50         5.000         37.750           2         5         100         7.000         39.750         2         51         100         7.000         39.750           Vaid Date         7/1/2025         Standard Price         Besin Parts Supply         2         51         100         7.000         39.750           Vaid Date         7/1/2025         Standard Price         B4.000         32.750         3         101         200         9.000         42.750           Step From Quantity         To Quantity         Discourt %         Unit Price         84.000         32.750           Step From Quantity         To Quantity         Discourt %         Unit Price         32.750         32.750           Step From Quantity         To Quantity         Discouo</td><td>5</td><td></td><td>F</td><td>Price Level</td><td>2 🔍 🇞</td><td></td><td></td><td></td></td<>                                                                                                    | Vaid Date         Bit/2025         Content           Vaid Date         Bit/2025         Cost Markup Amount         Standard Price         84.000           Stem Pricing Maintenance         Cost Markup Amount         Standard Cost         32.750           Item Code         1001-HON-H252         HON 2 DRAWER LETTER FLE WO LK         Step From Quantity         Markup Amount         Unit Price           Pricing Option         Customer/Price Level/Vaid Date         I         1         50         5.000         37.750           2         5         100         7.000         39.750         2         51         100         7.000         39.750           Vaid Date         7/1/2025         Standard Price         Besin Parts Supply         2         51         100         7.000         39.750           Vaid Date         7/1/2025         Standard Price         B4.000         32.750         3         101         200         9.000         42.750           Step From Quantity         To Quantity         Discourt %         Unit Price         84.000         32.750           Step From Quantity         To Quantity         Discourt %         Unit Price         32.750         32.750           Step From Quantity         To Quantity         Discouo                                                                                                    | 5                                                                                                    |                                            | F       | Price Level         | 2 🔍 🇞             |         |                             |                      |               |        |
| Item Pricing Maintenance         Standard Price         84 000           Item Code         1001-HON-H252         HON 2 DRAWER LETTER FLE W/O LK         Step         From Quantity         To Quantity         Markup Amount         Unt Price         32 750           Item Code         1001-HON-H252         HON 2 DRAWER LETTER FLE W/O LK         Step         From Quantity         To Quantity         Markup Amount         Unt Price         32 750           Pricing Option         Customer/Price Level/Vaid Date         Image: Content of the step of the step of the st                                                                                                    | Item Pricing Method         Cost Markup Amount         Standard Price         84 000           Item Pricing Method         Cost Markup Amount         Item Pricing Method         Standard Cost         32.750           Item Code         1001-HON-H252         HON 2 DRAWER LETTER FLE W/O LK         Step         From Quantity         To Quantity         Markup Amount         Unt Price           Pricing Option         Customer/Price Level/Valid Date         Image: Amount         To Quantity         Markup Amount         Unt Price           Price Level         Image: Amount         Image: Amount         To Quantity         Markup Amount         Unt Price           Pricing Method         Discount %         Breasin Parts Supply         Image: Amount         Image: Amount<                                                                                                    |                                                                                                    |                                            | \       | Valid Date          |                   | :5 📰 🗞  |                             |                      |               |        |
| Item Pricing Maintenance         As of 07/01/25         Standard Cost         32.750           Item Code         1001-HON-H252         HON 2 DRAWER LETTER FLE W/D LK         Step         From Quantity         Markup Amount         Unit Price           Pricing Option         Customer/Price Level/Vaid Date         Item         From Quantity         To Quantity         Markup Amount         Unit Price           Vaid Date         Image: Customer View         Price Level         Image: Customer View         Image: Customer View         Image: Custo                                                                                                    | Stem Pricing Maintenance       As of 07/01/25       Standard Cost       32.750         Item Code       1001-HON-H252       HON 2 DRAWER LETTER FLE W/O LK       Step       From Quantity       Markup Amount       Unit Price         Pricing Option       Customer/Price Level/Valid Date       Image: Customer/Price Level/Valid Date       Image: Customer/Price Level/Valid Date       Image: Customer/Price Level/Valid Date       Image: Customer/Price Level/Valid Date       Image: Customer/Price Level/Valid Date       Image: Customer/Price Level/Valid Date       Standard Price       Bresin Parts Supply       Image: Customer/Price Level/Valid Date       Image: Customer/Price Level/Valid Date <t< td=""><td></td><td><u>A</u>ccept <u>C</u>ancel <u>D</u>ele</td><td>ete 🕜 🚽</td><td></td><td></td><td></td><td></td><td></td></t<>                                                                                                    |                                                                                                    | <u>A</u> ccept <u>C</u> ancel <u>D</u> ele | ete 🕜 🚽 |                     |                   |         |                             |                      |               |        |
| Stem Pricing Maintenance       As of 07/01/25       Standard Cost       32.750         Item Code       1001-HON-H252       HON 2 DRAWER LETTER FLE W/O LK       Step       From Quantity       Markup Amount       Unit Price         Pricing Option       Customer/Price Level/Valid Date       Image: Customer/Price Level/Valid Date       Image: Customer/Price       Step       From Quantity       To Quantity       Markup Amount       Unit Price         Price Level       2       Image: Customer/Price       Stendard Price       84.000       32.750       32.750         Price Buscount %       Standard Price       84.000       32.750       32.750       5       Standard Price       84.000       32.750         Step       From Quantity       To Quantity       Discount %       Unit Price       84.000       32.750       5         Step       From Quantity       To Quantity       Discount %       Unit Price       84.000       32.750       5       5         Step       From Quantity       To Quantity       Discount %       Unit Price       84.000       32.750       5       5         Step       From Quantity       Discount %       Unit Price       74.000%       75.800       5       5         Step       From Quantity                                                                                                    | Stem Pricing Maintenance       As of 07/01/25       Standard Cost       32.750         Item Code       1001-HON-H252       HON 2 DRAWER LETTER FLE W/O LK       Step       From Quantity       To Quantity       Markup Amount       Unit Price         Pricing Option       Customer/Price Level/Valid Date       Image: Control of the step of the step of the st                                                                                         |                                                                                                    |                                            |         |                     |                   |         |                             |                      |               |        |
| Item Pricing Maintenance       -       ×         Item Code       1001-HON-H252       HON 2 DRAWER LETTER FLE W/O LK       Step       From Quantity       Markup Amount       Unit Price         Pricing Option       Customer/Price Level/Valid Date       I       1       50       5.000       37.750         2       51       100       7.000       39.750       3       101       200       90.000       41.750         Vaid Date       7/1/2025       Image: Cancel       Description       As of 06/01/25       Standard Price       84.000       32.750       Image: Cancel       Deleter       Image: Cancel       Deleter                                                                                                    | Item Pricing Maintenance       -       ×         Item Code       1001-HON-H252       HON 2 DRAWER LETTER FLE W/O LK       Step       From Quantity       Markup Amount       Unit Price         Pricing Option       Customer/Price Level/Valid Date       I       1       1       50       5.000       37.750         Quanter No.       01-BRESLIN       Image: Control of the second of the second of the se                                                                                                    |                                                                                                    |                                            |         | Pricing Method      | d Cost Markup A   | mount 👻 | Standard Price              | 84.000               |               |        |
| tem Code 1001-HON-H252       HON 2 DRAWER LETTER FLE W/O LK         tem Code 1001-HON-H252       HON 2 DRAWER LETTER FLE W/O LK         Pricing Option<br>Customer/No.<br>D1-BRESLIN       Step From Quantity       To Quantity       Markup Amount       Unt Price         Valid Date       Customer/No.<br>D1-BRESLIN       Step From Quantity       To Quantity       To Quantity       To Quantity       Markup Amount       Unt Price         Valid Date       Customer/Price Level/Valid Date       If a 1       1       Step From Quantity       To Quantity       To Quantity       To Quantity       To Quantity       To Quantity       To Quantity       To Quantity       To Quantity       To Quantity       To Quantity       To Quantity       To Quantity       To Quantity       Discount %       With Price         Step       From Quantity       To Quantity       Discount %       Unit Price       84.000       32.750       Step       To Quantity       Discount %       To Step From Quantity       To Quantity       Discount %       To Step From Quantity       To Quant                                                                                                    | Item Code 1001-HON-H252       HON 2 DRAWER LETTER FLE W/O LK         Pricing Option       Customer/Price Level/Vaild Date       Item Code       Item Code <th <="" colspan="2" td=""><td>_</td><td></td><td></td><td></td><td>As of 07/01/25</td><td></td><td>Standard Cost</td><td>32.750</td></th>                                                                                                    | <td>_</td> <td></td> <td></td> <td></td> <td>As of 07/01/25</td> <td></td> <td>Standard Cost</td> <td>32.750</td> |                                            | _       |                     |                   |         | As of 07/01/25              |                      | Standard Cost | 32.750 |
| Holl 2 UNAWER LETTER FLE WOLK         Pricing Option         Customer No.         01-BRESLIN         01-BRESLIN         Valid Date         7/1/2025         1         1         1         1         1         2         5                                                                                                    | Hein Code       Itol 1 2 DrAVER LETER FLE WOLK         Pricing Option       Customer/Price Level/Vaid Date       Itol 1         Customer No.       01-BRESLIN       Itol 2 DraveR terrer FLE WOLK         Price Level       Itol 2       51       100       7.000       39.750         Vaid Date       7/1/2025       Itol 2       51       100       7.000       39.750         Price Level       Itol 2       Itol 2       51       100       7.000       39.750         Vaid Date       7/1/2025       Itol 2       5       Itol 2       5       Itol 2       Itol 2       <                                                                                                    | S Item Pricing Maintenance                                                                                        | —                                          |         |                     |                   |         |                             |                      |               |        |
| Pricing Option<br>Customer/Price Level/Valid Date       ↓ ↓ ↓ ↓ ↓ ↓ ↓ ↓ ↓ ↓ ↓ ↓ ↓ ↓ ↓ ↓ ↓ ↓ ↓                                                                                                    | Pricing Option<br>Customer No.<br>Price Level Valid Date       ↓ ↓ ↓ ↓ ↓<br>01-BRESLN       2       51       100       7.000       39.750         Price Level<br>Valid Date       01-BRESLN       ▲ 201       99,999,999       10.000 ➡       42.750         Valid Date       7/1/2025 ➡ ▲       ▲       201       99,999,999       10.000 ➡       42.750         Pricing Method<br>Description       Price Discount %       Standard Price       84.000       32.750       5         Step       From Quantity       To Quantity       Discount %       Unit Price       32.750         Step       From Quantity       To Quantity       Discount %       Unit Price       34.2750         1       10       5.000%       78.860       3       101       200       7.000%       78.600         3       101       200       7.000%       75.600       5       5       5                                                                                                    | Item Code 1001-HON-H252                                                                                           | HON 2 DRAWER LETTER FLE W                  | VO LK   | -                   | -                 | -       |                             |                      |               |        |
| Customer No.       01-BRESLIN       Stepslin Parts Supply         Price Level       2       S         2       S       S         Valid Date       7/1/2025       S         Pricing Method       Price Discount %       Standard Price         84.000       32.750         Step       From Quantity       Discount %         Valid Date       1       5         Step       From Quantity       Discount %       Valid Price         3       101       200       7.000%         2       51       100       6.000%       78.860         3       101       200       7.000%       75.600                                                                                                    | Customer No.       01-BRESLIN       Stepsin Parts Supply         Price Level       2       3       101       200       9.000       41.750         Valid Date       7/1/2025       5       5       5       5         Price Jevel       7/1/2025       5       5       5       5         Price Jevel       7/1/2025       Standard Price       84.000       32.750       5       5         Step       From Quantity       To Quantity       Discount %       Unit Price       32.750       5       5         Step       From Quantity       To Quantity       Discount %       Unit Price       32.750       5       5         Step       From Quantity       To Quantity       Discount %       Unit Price       3       101       200       7.000%       78.800         3       101       200       7.000%       75.600       75.600       5       5       5       5       5                                                                                                    |                                                                                                    |                                            |         |                     |                   |         |                             |                      |               |        |
| Price Level<br>Valid Date       2       ▲       201       99,999,999       10.000 届       42.750         Price Jiscount %       ▼       Standard Price       84.000       32.750         Step       From Quantity       To Quantity       Discount %       Unit Price         1       1       50       5.000%       79.800         2       51       100       6.000%       78.960         3       101       200       7.000%       75.600         5                                                                                                    | Price Level<br>Valid Date       2       ▲       201       99,999,999       10.000 届       42.750         Price Jiscount %       ▼       Standard Price       84.000       32.750         Step       From Quantity       To Quantity       Discount %       Unit Price         1       1       50       5.000%       79.800         2       51       100       6.000%       78.960         3       101       200       7.000%       75.600         5                                                                                                    |                                                                                                    |                                            |         |                     |                   |         |                             |                      |               |        |
| Valid Date       7/1/2025       5         Pricing Method       Price Discount %       ▼       Standard Price       84.000         Description       As Of 06/01/25       Standard Cost       32.750         Step       From Quantity       To Quantity       Discount %       Unit Price         1       1       50       5.000%       79.800         2       51       100       6.000%       78.960         3       101       200       7.000%       75.600         5                                                                                                    | Valid Date       7/1/2025       5         Pricing Method       Price Discount %       ✓       Standard Price       84.000         Description       As Of 06/01/25       Standard Cost       32.750         Step       From Quantity       To Quantity       Discount %       Unit Price         1       1       50       5.000%       79.800         2       51       100       6.000%       78.960         3       101       200       7.000%       75.600         5                                                                                                    |                                                                                                    |                                            |         |                     |                   |         |                             |                      |               |        |
| Pricing Method       Price Discount %       Standard Price       84.000         Description       As 0f 06/01/25       Standard Cost       32.750         Step       From Quantity       To Quantity       Discount %       Unit Price         1       1       50       5.000%       79.800         2       51       100       6.000%       78.960         3       101       200       7.000%       78.120         4       201       99,999,999       10.000%       75.600                                                                                                    | Pricing Method<br>Description       Price Discount %       ▼       Standard Price<br>84.000         As 0f 06/01/25       Standard Cost       32.750         Step       From Quantity       To Quantity       Discount %       Unit Price         1       1       50       5.000%       79.800         2       51       100       6.000%       78.960         3       101       200       7.000%       78.120         4       201       99,999,999       10.000%       75.600                                                                                                    |                                                                                                    |                                            |         | 5                   |                   |         |                             |                      |               |        |
| Pricing Method       Price Discount %       Standard Price       84.000         Description       As 0f 06/01/25       Standard Cost       32.750         Step       From Quantity       To Quantity       Discount %       Unit Price         1       1       50       5.000%       79.800         2       51       100       6.000%       78.960         3       101       200       7.000%       78.120         4       201       99,999,999       10.000%       75.600                                                                                                    | Pricing Method<br>Description       Price Discount %       ▼       Standard Price<br>84.000       84.000         1       As 0f 06/01/25       Standard Cost       32.750         Step       From Quantity       To Quantity       Discount %       Unit Price         1       1       50       5.000%       79.800         2       51       100       6.000%       78.960         3       101       200       7.000%       78.120         4       201       99,999,999       10.000%       75.600                                                                                                    |                                                                                                    |                                            |         |                     |                   |         |                             |                      |               |        |
| Description         As 0f 06/01/25         Standard Cost         32.750           Step         From Quantity         To Quantity         Discount %         Unit Price           1         1         50         5.000%         79.800           2         51         100         6.000%         78.960           3         101         200         7.000%         78.120           4         201         99,999,999         10.000%         75.600           5                                                                                                    | Description         As Of 06/01/25         Standard Cost         32.750           Step         From Quantity         To Quantity         Discount %         Unit Price           1         1         50         5.000%         79.800           2         51         100         6.000%         78.960           3         101         200         7.000%         78.120           4         201         99,999,999         10.000%         75.600           5                                                                                                    |                                                                                                    |                                            |         |                     |                   |         | <u>A</u> ccept <u>C</u> and | cel <u>D</u> elete 🕜 |               |        |
| Step         From Quantity         To Quantity         Discount %         Unit Price           1         1         50         5.000%         79.800           2         51         100         6.000%         78.960           3         101         200         7.000%         78.120           4         201         99,999,999         10.000%         75.600           5                                                                                                    | Step         From Quantity         To Quantity         Discount %         Unit Price           1         1         50         5.000%         79.800           2         51         100         6.000%         78.960           3         101         200         7.000%         78.120           4         201         99,999,999         10.000%         75.600           5                                                                                                    | Pricing Method Price Discount %                                                                                   | Standard Price                             | 84.000  |                     |                   |         |                             |                      |               |        |
| 1         1         50         5.000%         79.800           2         51         100         6.000%         78.960           3         101         200         7.000%         78.120           4         201         99,999,999         10.000%         75.600           5                                                                                                    | 1         1         50         5.000%         79.800         79.800         2         51         100         6.000%         78.960         3         101         200         7.000%         78.120         4         201         99,999,999         10.000%         10.000%         75.600         5         5         5         5         5         5         6         7         7         7         7         7         7         7         7         7         7         7         7         7         7         7         7         7         7         7         7         7         7         7         7         7         7         7         7         7         7         7         7         7         7         7         7         7         7         7         7         7         7         7         7         7         7         7         7         7         7         7         7         7         7         7         7         7         7         7         7         7         7         7         7         7         7         7         7         7         7         7                                                                                                    | Description As Of 06/01/25                                                                                        | Standard Cost                              | 32.750  |                     |                   |         |                             |                      |               |        |
| 1         1         50         5.000%         79.800           2         51         100         6.000%         78.960           3         101         200         7.000%         78.120           4         201         99,999,999         10.000%         75.600           5                                                                                                    | 1         1         50         5.000%         79.800         79.800         2         51         100         6.000%         78.960         3         101         200         7.000%         78.120         4         201         99,999,999         10.000%         10.000%         10.000%         10.000%         10.000%         10.000%         10.000%         10.000%         10.000%         10.000%         10.000%         10.000%         10.000%         10.000%         10.000%         10.000%         10.000%         10.000%         10.000%         10.000%         10.000%         10.000%         10.000%         10.000%         10.000%         10.000%         10.000%         10.000%         10.000%         10.000%         10.000%         10.000%         10.000%         10.000%         10.000%         10.000%         10.000%         10.000%         10.000%         10.000%         10.000%         10.000%         10.000%         10.000%         10.000%         10.000%         10.000%         10.000%         10.000%         10.000%         10.000%         10.000%         10.000%         10.000%         10.000%         10.000%         10.000%         10.000%         10.000%         10.000%         10.000%         10.000%         10.000%         10.000%         10.000%<                                                                                                    |                                                                                                    |                                            |         | ñ l                 |                   |         |                             |                      |               |        |
| 2         51         100         6.000%         78.960           3         101         200         7.000%         78.120           4         201         99,999,999         10.000%         75.600           5                                                                                                    | 2         51         100         6.000%         78.960           3         101         200         7.000%         78.120           4         201         99,999,999         10.000%         75.600           5                                                                                                    |                                                                                                    |                                            |         |                     |                   |         |                             |                      |               |        |
| 3         101         200         7.000%         78.120           4         201         99,999,999         10.000%         75.600           5                                                                                                    | 3         101         200         7.000%         78.120           4         201         99,999,999         10.000%         75.600           5                                                                                                    |                                                                                                    |                                            |         |                     |                   |         |                             |                      |               |        |
| 4         201         99,999,999         10.000%         75.600           5                                                                                                    | 4         201         99,999,999         10.000%         75.600           5                                                                                                    | 2 51                                                                                                    |                                            |         |                     |                   |         |                             |                      |               |        |
|                                                                                                    |                                                                                                    |                                                                                                    | 200 7.000%                                 | 78.120  |                     |                   |         |                             |                      |               |        |
| <u>Accept</u> <u>Cancel</u> <u>D</u> elete                                                                                                    | Accept Cancel Delete                                                                                                    | 3 101                                                                                                    |                                            |         |                     |                   |         |                             |                      |               |        |
|                                                                                                    |                                                                                                    | 3 101<br>4 201 99,999                                                                                             |                                            |         |                     |                   |         |                             |                      |               |        |
|                                                                                                    |                                                                                                    | 3 101<br>4 201 99,999                                                                                             | ,999 10.000%                               | 75.600  |                     |                   |         |                             |                      |               |        |
|                                                                                                    |                                                                                                    | 3 101<br>4 201 99,999                                                                                             | ,999 10.000%                               | 75.600  |                     |                   |         |                             |                      |               |        |

## Inventory Maintenance / Inquiry - Price Lookup

Price Lookup has been modified to support the three additional Pricing Options.

| em Code                                                | 1001-HON-H252  |                         | HON 2 DRAWER LE                                      | TTER FLE W/O LK                  |
|--------------------------------------------------------|----------------|-------------------------|------------------------------------------------------|----------------------------------|
| Pricing Opt<br>Customer N<br>Price Level<br>Valid Date | No. 01-BRESLIN |                         | ✓ I < 4 Breslin Parts Supply                         | <b>D D</b>                       |
| Pricing Met<br>Standard P<br>Standard C                | rice           | t %<br>84.000<br>32.750 | Sale Starting Date<br>Sale Ending Date<br>Sale Price | 5/15/2025<br>5/31/2025<br>79.800 |
| Step                                                   | From Quantity  | To Quantity             | Discount %                                           | Unit Price                       |
| 1                                                      | 1              | :                       | 50 5.000%                                            | 79.800                           |
| 2                                                      | 51             | 10                      | 6.000%                                               | 78.960                           |
| 3                                                      | 101            | -                       | 00 7.000%                                            | 78.120                           |
| 4<br>5                                                 | 201            | 99,999,99               | 99 10.000%                                           | 75.600                           |
|                                                        | Quantity       | U/M                     | Unit Price                                           | Extension                        |
| Order                                                  | 5.00           | EACH                    | 81.480                                               | 407.40                           |

#### *Customer Maintenance*

The additional Pricing Options are supported from within Customer Maintenance, Customer Item Pricing Maintenance.

| ustomer N          | <b>o</b> . 01- | ABF                               | American                       | Business Futures                           |                      |
|--------------------|----------------|-----------------------------------|--------------------------------|--------------------------------------------|----------------------|
| ltem Code          | 100            | 01-HON-H252                       |                                | <u> </u>                                   | M                    |
| Descriptio         | n HO           | N 2 DRAWER LE                     | TTER FLE W/O LK                |                                            |                      |
| Pricing Op         | tion           | Customer/Valid                    | Date                           | <ul> <li>Standard</li> </ul>               | Price 84.00          |
|                    |                |                                   |                                | Standard                                   | Cost 32.75           |
| Valid Date         |                | 7/1/2                             | 2025 📰 🇞                       |                                            |                      |
|                    |                |                                   |                                |                                            |                      |
| Pricing Me         |                |                                   |                                | scription As of 08/01/25                   |                      |
| Pricing Me         |                | Price Discount                    |                                | scription As of 08/01/25                   |                      |
| Pricing Me         |                |                                   |                                | scription As of 08/01/25                   |                      |
| Pricing Me<br>Step | thod           |                                   |                                | Scription As of 08/01/25                   | Unit Price           |
| -                  | thod           | Price Discount                    | Amount <b>v</b> Des            | ·                                          | Unit Price<br>82.000 |
| Step               | thod           | Price Discount                    | Amount  Des To Quantity        | Discount Amount<br>2.000                   |                      |
| Step<br>1          | thod           | Price Discount<br>m Quantity<br>1 | Amount  Des To Quantity 50     | Discount Amount<br>2.000<br>4.000          | 82.000               |
| Step<br>1<br>2     | thod           | Price Discount                    | Amount  Des To Quantity 50 100 | Discount Amount<br>2.000<br>4.000<br>5.000 | 82.000<br>80.000     |

Click the 'Copy' button and you will be prompted for the type of copy to be performed. This screen supports the following options:

- Copy all item pricing records from another customer to the current customer
- Copy the current item pricing record to a range of customers
- Copy all customer item pricing records for the current customer to a range of customers

If you select 'Copy From an Existing Customer', then you will have access to a single Customer Number field.

| <b>S</b> Сору                                                   | × |
|-----------------------------------------------------------------|---|
| Copy From an Existing Customer     Copy To a Range of Customers |   |
| Copy From: 01-BRESLIN                                           |   |
| Proceed Cancel                                                  |   |

All item pricing records of the current Customer will be removed and all item pricing records of the 'From' Customer will be replicated for the To Customer.

Select 'Copy To a Range of Customer' and you will be able to enter a range of customer numbers to receive the pricing records of the current Customer.

Copyright © 1993-2023 DSD BUSINESS SYSTEMS

| Copy From an Existing Customer     Copy To a Range of Customers |   |
|-----------------------------------------------------------------|---|
| Copy To a Range of Customers                                    |   |
|                                                                 |   |
| All Starting Ending                                             |   |
| All Starting Ending Customer Number  02-ALLENAP Q 02-CUSTOM     | Q |

If no item is specified in the Customer Item Pricing Maintenance screen, *all* Customer Item Pricing records of the Copy To Customers will be removed and *all* Customer Item Pricing records of the current Customer will be replicated for the To Customers.

If an Item is specified in the Customer Item Pricing Maintenance Screen, then only Customer Item Pricing records that reference that Item will be replicated for the To Customers. You will be prompted to confirm the operation before the program proceeds to copy pricing information.

An 'Apply' function has been added to Customer Pricing Maintenance.

| Custome      | er Pricing Maintena | nce              |                              |                               | ×     |   |                                                                                          |
|--------------|---------------------|------------------|------------------------------|-------------------------------|-------|---|------------------------------------------------------------------------------------------|
| Customer No  | 0. 01-ABF           | American I       | Business Futures             |                               |       |   |                                                                                          |
| Item Code    | 1001-HON-H252       |                  | <b>S N A A</b>               | • M                           |       |   |                                                                                          |
| Description  | HON 2 DRAWER L      | ETTER FLE W/O LK |                              |                               |       |   |                                                                                          |
|              |                     |                  |                              |                               |       |   | age 100                                                                                  |
| Pricing Opti | ion Customer/Vali   | id Date          | <ul> <li>Standard</li> </ul> | I Price 84                    | 4.000 | 2 | Are you sure you want to apply this pricing table to all items within product line WF&A? |
|              |                     |                  | Standard                     | I Cost 32                     | 2.750 | - | Yes <u>N</u> o                                                                           |
| Valid Date   |                     | /2025 📰 🇞        |                              |                               |       |   |                                                                                          |
| Pricing Met  | hod Price Discoun   | tAmount ▼ Desc   | ription As of 08/01/25       |                               |       |   |                                                                                          |
|              |                     |                  |                              |                               |       |   |                                                                                          |
| Step         | From Quantity       | To Quantity      | Discount Amount              | Unit Price                    | 1     |   |                                                                                          |
| 1            | 1                   | 50               | 2.000                        | 82.000                        |       |   |                                                                                          |
| 2            | 51                  | 100              | 4.000                        | 80.000                        |       |   |                                                                                          |
| 3            | 101                 | 200              | 5.000                        | 79.000                        |       |   |                                                                                          |
| 4            | 201                 | 99,999,999       | 10.000                       | 74.000                        |       |   |                                                                                          |
| 5            |                     |                  |                              |                               |       |   |                                                                                          |
|              |                     |                  |                              |                               |       |   |                                                                                          |
|              |                     | Apply C          | opy <u>A</u> ccept           | <u>C</u> ancel <u>D</u> elete | 0     |   |                                                                                          |

After an existing record is selected or a new record is set up, click the 'Apply' button to create pricing records for all items that belong to the same Product Line, regardless of Price Code, overriding whatever pricing may already be in effect for the Item/Customer. If a 'Pricing in Effect' UDF is specified in Setup, it will be copied to other items' pricing records. The 'Apply' function is not available when the pricing method is 'Override.'

Sales Order Entry and Invoice Entry

The hierarchy that Sales Order will use in determining the Unit Price is as follows:

1. Standard Sage 100 Sales/Promotional Pricing

User's Manual

- 2. Customer/Price Level record with the Promise Date within the Valid Date range
- 3. Customer record with Promise Date within the Valid Date range
- 4. Price Level record with Promise Date with the Valid Date range
- 5. Standard Sage 100 Customer Pricing
- 6. Standard Sage 100 hierarchy continues

If one of these pricing methods is detected and the specified date matches the Valid Date, the new pricing will be used.

- If you chose to use 'Valid Through,' the Date must be less than or equal to the Valid Date.
- If you chose to use 'Valid From,' the Date must be greater than or equal to the Valid Date.
- If you chose to use 'Range,' then the Date must fall between the 'From' and 'Through' Date.

If a 'Pricing in Effect' UDF is specified in Setup, the pricing record will be used only if the Date is valid and the IM\_PriceCode UDF is checked.

A new checkbox field has been added to the secondary grid of Sales Order entry 'Skip Reprice'. If this field is checked this Sales Order Line will not be repriced when the Sales Order is repriced during Invoice Data Entry.

The Customer/Valid Date Pricing table will display in the line's Item Price Lookup.

If you chose to use the Line Promise Date as the date for Sales Order Entry, the program will update the Unit Price every time the Line Promise Date is changed.

If multiple pricing records apply to the Order Date, the program will use the first record it finds.

### **Contract Price Lookup**

A **'Contract Price Lookup'** option has been added to the Customer Last Purchase History drop list button. The lookup includes all items that have current or future contract pricing set up for the customer. **Note:** This lookup does not support Price Level/Valid Date or Customer/Price Level/Valid Date records.

| <u>1</u> . Header                                     | 2. Address    | <u>3</u> . Lines | <u>4</u> . Totals | 5. Payment |           | User dsd |          |      | - |
|-------------------------------------------------------|---------------|------------------|-------------------|------------|-----------|----------|----------|------|---|
| <b>N</b>                                              | ) (H) - 😒 -   | Quick Row        | 1 🛃               | <b>P C</b> | 1         |          | e de 🛼 • |      |   |
|                                                       | H-            | urchase Price    | Back Ordered      | Unit Price | Extension | Con      | iment    |      |   |
|                                                       | Contract P    | rice Lookup      |                   | 84.000     | .00       | Con      | incin    |      |   |
| 2                                                     |               | .00              | .00               | .000       | .00       |          |          |      |   |
|                                                       |               |                  |                   |            |           |          |          |      |   |
|                                                       |               |                  |                   |            |           |          |          |      |   |
| Description                                           | HON 2 DRAWE   | R I FTTER FI F W |                   |            |           |          |          |      |   |
| Description                                           |               | R LETTER FLE W/  | O LK              |            |           |          |          | <br> |   |
| Warehouse                                             | 001           | R LETTER FLE W/  | O LK              |            |           |          |          | <br> |   |
| Warehouse                                             | 001           | R LETTER FLE W/  | 0 LK              |            |           |          |          |      |   |
| Warehouse<br>Unit Of Measur                           | 001           | R LETTER FLE W/  |                   |            |           |          |          | <br> |   |
| Warehouse<br>Unit Of Measur<br>Shipped<br>Price Level | 001<br>e EACH |                  | .00               |            | Tota      | IAmount  | .00      |      |   |

Copyright © 1993-2023 DSD BUSINESS SYSTEMS

The following are included in the 'Contract Price Lookup' columns:

- Item Number
- Description
- Standard Unit of Measure
- Current Price the current contract pricing in effect based on workstation date.
- Current Date first tier unit price
- Future Price the next contract pricing
- Future Date first tier unit price

| tem Code                    | Description                    | U/M  | Current Price Current Dat | e Future Price Future Date |  |
|-----------------------------|--------------------------------|------|---------------------------|----------------------------|--|
| 1001-HON-H252               | HON 2 DRAWER LETTER FLE W/O LK | EACH | 82.000 07/01/2025         | .000                       |  |
|                             |                                |      |                           |                            |  |
|                             |                                |      |                           |                            |  |
|                             |                                |      |                           |                            |  |
|                             |                                |      |                           |                            |  |
|                             |                                |      |                           |                            |  |
|                             |                                |      |                           |                            |  |
|                             |                                |      |                           |                            |  |
|                             |                                |      |                           |                            |  |
|                             |                                |      |                           |                            |  |
|                             |                                |      |                           |                            |  |
|                             |                                |      |                           |                            |  |
|                             |                                |      |                           |                            |  |
| iearch Item Code            | Begins with                    |      | Eind                      |                            |  |
|                             | ▼ Begins with ▼                |      | <u> </u>                  |                            |  |
| iearch Item Code<br>Fijters | ▼ Begins with ▼                |      | <u> </u>                  |                            |  |

### Create Pricing Records On The Fly

If you checked the option for 'Create Pricing Records on The Fly' then during Order Entry and Invoice Entry, any Inventory Item added to the lines which does not currently have a pricing record in effect for this Customer will have one created using:

- Customer/Valid Date type pricing record
- the sales order (invoice) date as the 'Valid From' date
- the Unit Price on the line
- one qty tier (from 1 to infinity)

They will automatically be created when you click 'OK' on the line.

The features of this Extended Solution are not available in Shipping Data Entry.

If you checked the option for 'Re-Price Order When Invoiced', the Unit Price on the lines of the order will be re-priced prior to the order detail being pulled into Invoice Entry. It will use the date option defined for the 'Date to Use in Invoice Entry' in Setup. Changes will be to the Sales Order, therefore, if the Invoice is cancelled or deleted the Sales Order will retain the modified pricing.

### Customer Pricing Report

This report only prints pricing by Customer/Price Level/Valid Date. You can select two Price Levels to print and the description you wish to use on the report.

The report is selected by a range of Customer Numbers, Product Lines, and Expiration Dates. The report is sorted by Customer Number/Item Number and page breaks by Customer Number.

A heading, but no total, will print when the Product Line changes. The report will include all items within the range, even those that do not have Customer Pricing set up. If you chose to use 'Valid From' or 'Valid Through,' the valid date must be within the range for the records to print. If you chose to use 'Range,' the ending date must be within the range for the record to print.

The following data elements will be included: Customer Number, Customer Name, Product Line, Product Line Description, Standard Price, Price Level 1 Pricing Method, Price Level 1 Unit Price, Price Level 1 Expiration Date, Price Level 2 Pricing Method, Price Level 2 Unit Price and Price Level 2 Expiration Date.

The Expiration Date is the 'Valid From' or 'Valid Through' date. If you chose to use 'Range,' the Expiration Date is the ending date. The Pricing Method is the Inventory Pricing Method used to determine the price. It may be 'S' – Standard Pricing, 'D' - Price Discount Percent, 'P' – Price Discount Amount, 'C' – Cost Markup percent, 'M' – Cost Markup Amount or 'O' – Price Override.

| CUSTOMER PRICING | REPORT                         |                   |   |                        | ABC DI   | IST | ibution and Ser | vice Corp |
|------------------|--------------------------------|-------------------|---|------------------------|----------|-----|-----------------|-----------|
| ITEM<br>NUMBER   | DESCRIPTION                    | STANDARD<br>PRICE |   | Delivery<br>MTHD/PRICE | EXP DATE |     | MTHD/PRICE      | EXP DATE  |
| CUSTOMER: 01-BI  | ESLIN Breslin Parts Supply     |                   |   |                        |          |     |                 |           |
| PRODUCT LINE:    | PRINTER SUPPLIES & ACCESS      |                   |   |                        |          |     |                 |           |
| 4886-18-14-3     | PAPER CADDY 18"W 14"D 3"H      | 45.000            | s | 45.000                 |          | s   | 45.000          |           |
| 6650-26-16-11    | SOUND CVR 26"W 16"D 11"H DM    | 259.000           | S | 259.000                |          | s   | 259.000         |           |
| 6652-28-24-15    | SOUND CVR 28"W 24"D 15"H L Q   | 429.000           | S | 429.000                |          | s   | 429,000         |           |
| 6655             | PRINTER STAND W/ BASKET        | 179.000           | s | 179.000                |          | s   | 179.000         |           |
| 6657-24-20-12    | SOUND CVR 24 5"W 20"D 12"H L Q | 429.000           | S | 429.000                |          | s   | 429.000         |           |
| VANISH           | Wanished                       | 100.000           | s | 100.000                |          | s   | 100.000         |           |
|                  | Vanished                       | 100.000           | S | 100.000                |          | S   | 100.000         |           |
| VANISH2          | outstied                       |                   |   |                        |          |     |                 |           |

#### Contract Price Purge Utility

This utility is found on the Setup Menu in Inventory Management. To delete the Contract Pricing Record, Specify a Contract Date and select a range of Item Codes, Product Lines, Customer Numbers and Price Level.

| Contract Date           | 7/1/2025          | Ē | 1     |  |  |
|-------------------------|-------------------|---|-------|--|--|
| Retain two most currer  | nt pricing record | s |       |  |  |
| Purge Only Pricing in E | ffect             |   |       |  |  |
|                         |                   |   |       |  |  |
| elections               |                   |   |       |  |  |
|                         | <b>a</b> 1        |   |       |  |  |
| Select Field            | Operand           |   | Value |  |  |
| ltem Code               | All               | • |       |  |  |
| Product Line            | All               | - |       |  |  |
| Customer Number         | All               | - |       |  |  |
|                         | All               | - |       |  |  |
| Customer Number         |                   |   |       |  |  |
| Price Level             |                   |   |       |  |  |

The utility will delete Item Pricing records (referencing both Price Levels and Customers) where a Valid From/Valid through date (or both if you selected a date range) is earlier than the specified Contract Date. No printed log will be produced.

### Contract Price Change Utility

This utility will be available if you have specified 'Valid From' or 'Valid Through' for your Date option in Setup. It will only apply to 'Customer/Valid Date' type Contract Pricing records with a Pricing Method of Override.

This utility screen will prompt for a Price Change Method, a Percentage/Amount (supports positive and negative numbers), a New Contract Date, and a range of Item Codes and Product Lines.

| Price Change Method     | Amount   |    | •     |               |         |              |
|-------------------------|----------|----|-------|---------------|---------|--------------|
| Price Change Amount     |          | (  | 0.000 |               |         |              |
| New Contract Date       | 7/1/2025 |    |       |               |         |              |
| Selections              |          |    |       |               |         |              |
| Select Field            | Operand  |    | Value |               |         |              |
| Item Code               | All      | •  |       |               |         |              |
| Product Line            | All      | •  |       |               |         |              |
|                         |          | -  |       |               |         |              |
|                         |          |    |       |               |         |              |
| Brother MFC-8660DN Prin | ter 🔻    | .] |       | <u>P</u> rint | Previev | w <u>C</u> a |
| Prother MEC 9550DN Drie | tar 👻    |    |       | Drint         | Dravia  |              |

When you click 'Apply' on the Contract Price Change Utility Screen, the program will search Contract Pricing looking for 'Customer/Valid Date' records with a price method of Override for the Item Number specified. A new pricing record for the Item/Customer will be created using the New Contract Date noted on the selection screen. The price override for the new record will be obtained by adding or subtracting the Price Change Amount from the selection screen to the last record it finds and to all of the tiers in that record. After the new pricing records are created, a report will print noting all the Customers affected and the new price from the first pricing tier.

| ContractPrice Change Report |                      | ABC                                       | Distribution and Service Corp. |
|-----------------------------|----------------------|-------------------------------------------|--------------------------------|
| ITEM:<br>CONTRACT DATE:     | 6655<br>12/01/10     | PRINTER STAND W/ BASKET<br>CHANGE AMOUNT: | 5.000                          |
| CUSTOMER                    |                      | PRICE                                     |                                |
| 01-BRESLIN                  | Breslin Parts Supply | 170.000                                   |                                |

**NOTE:** If Extended Solution IM-1049: *Vendor Rebates* is installed and enabled, you can set up Vendor Rebates in the contract pricing table. Please refer to the IM-1049 product documentation for more information about Vendor Rebates.

If Extended Solution SO-1381: *Inventory Item Unit Cost by Line in Order Entry* is installed and enabled, you can set up Unit Cost in the Customer/Valid Date or Customer/Price Level/Valid Date pricing table. Please refer to the SO-1381 product documentation for more information about this Unit Cost field.

# **Section E: Uninstall DSD Enhancements**

A DSD Enhancements Uninstall Utility has been provided for the purposes of removing DSD Enhancements from your Sage 100 System. This utility may be accessed from the **DSD Enhancement Control Panel** menu option on the **Library Master / Utilities** menu.

| Enhancement Product                  |                | Code E |                    |              | uild Date  | pire Date | ; |
|--------------------------------------|----------------|--------|--------------------|--------------|------------|-----------|---|
| MBIM Multi-Bin                       | 5.10 1         | MBIM N | (BI No unlocking   | g reg 12,    | /27/2016   |           |   |
|                                      |                |        |                    |              |            |           |   |
|                                      |                |        |                    |              |            |           |   |
|                                      |                |        |                    |              |            |           |   |
|                                      |                |        |                    |              |            |           |   |
|                                      |                |        |                    |              |            |           |   |
|                                      |                |        |                    |              |            |           |   |
|                                      |                |        |                    |              |            |           |   |
|                                      |                |        |                    |              |            |           |   |
|                                      |                |        |                    |              |            |           |   |
|                                      |                |        |                    |              |            |           |   |
|                                      |                |        |                    |              |            |           |   |
|                                      |                |        |                    |              |            |           |   |
|                                      |                |        |                    |              |            |           |   |
|                                      |                |        |                    |              |            |           |   |
|                                      |                |        |                    |              |            |           |   |
| Selected: MRIM Multi-Rin             |                |        |                    |              |            |           |   |
| Selected: MBIM Multi-Bin             |                |        |                    |              |            |           |   |
|                                      |                |        |                    |              | deding com |           |   |
| Selected: MBIM Multi-Bin             |                |        |                    | <u>www</u> . | dsdinc.com |           |   |
|                                      | k All Products |        |                    |              | dsdinc.com |           |   |
| View Manual<br>Check Web for Updates | k All Products |        | lulti-Convert Data |              |            | Exit      |   |

When accessing the **DSD Enhancement Control**, select the enhancement that you wish to Uninstall, and then select the **Uninstall Enhancement** button. The following message box will appear:

| so: Sage | ≥ 100 ERP                                                         | $\times$ |
|----------|-------------------------------------------------------------------|----------|
| ?        | Selected Enhancement: MBIM Multi-Bin                              |          |
| ~        | Uninstall Selected Enhancement?                                   |          |
|          | IMPORTANT: Make sure everyone is out of MAS 90 before proceeding. |          |
|          | Yes No                                                            |          |

Select **No** to exit the Uninstall Process.

Select **Yes** to continue with the Uninstall Process.

The following message box will appear, to remind you that a complete backup of your entire Sage 100 system should be completed prior to uninstalling a DSD product.

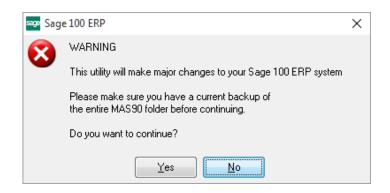

Select **No** to exit the Uninstall Process. Select **Yes** to continue with the Uninstall Process.

After the Uninstall of the DSD Enhancement, you MUST reinstall certain standard Sage 100 modules, followed by reinstallation of Product Updates and Hot Fixes, if applicable.

A message box will appear, and will display which of those specific Sage 100 modules you must reinstall afterwards.

Select **No** to exit the Uninstall Process. Select **Yes** to continue with the Uninstall Process.

The following message box will appear, displaying the final warning message.

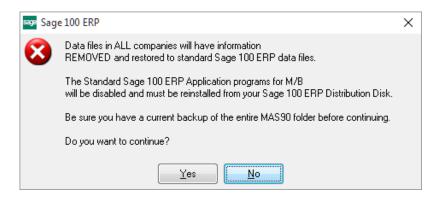

Select No to exit the Uninstall Process.

Select **Yes** to continue with the Uninstall Process. At this point, the DSD Enhancement will be removed from the Sage 100 system.

After completion of the Uninstall, the following message box will appear. Select OK to continue.

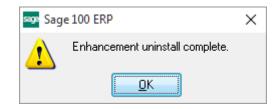

Now that the Uninstall process is completed, you must:

- Reinstall the applicable standard Sage 100 modules
- Reinstall the latest Sage 100 Service Pack/Updates, if applicable.
- Reinstall any other DSD Enhancements or Developer products that are affected from the reinstallation of the standard Sage 100 module(s).